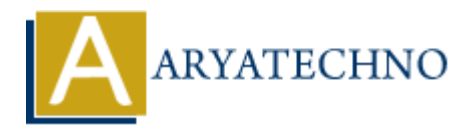

## **Laravel - Guest User Gates**

**Topics :** [Laravel](https://www.aryatechno.com/category/20/laravel.html) **Written on** [December 26, 2023](https://www.aryatechno.com/topics/)

In Laravel, gates and policies are used to authorize actions within your application. Gates are callbacks that determine if a user is authorized to perform a certain action, while policies are classes that organize the authorization logic for a particular model or resource. **ART AND THEON CONDUCT SET AND AND THEOTEM CONDUCT SET AND USE THEON USE THEOTEM SURVEY IS USER THEOTEM SURVEY USER THEOTEM SURVEY IS USER THEOTEM OF THEOTEM SURVEY IS USER THEOTEM IS THEOTEM IN THEOTEM IS THEOTEM IN THEOT** 

If you want to handle guest users (users who are not logged in) in gates, you can do so by checking if the user is authenticated or not. Laravel provides a convenient way to define gates using the Gate facade.

Here's an example of how you might define a gate that allows access only to authenticated users:

```
use Illuminate\Support\Facades\Gate;
```

```
Gate::define('access-guest-content', function ($user = null) {
    return auth()->check(); // Check if the user is authenticated
});
```
In this example, the gate is named access-guest-content, and the callback function receives a user as a parameter. The auth()->check() method is used to determine if the user is authenticated. If the user is authenticated, the gate will pass; otherwise, it will fail.

Now, you can use this gate in your controllers or views:

```
if (Gate::allows('access-guest-content')) {
     // User is allowed to access guest content
     return view('guest-content');
} else {
     // User is not allowed
     return redirect()->route('login');
}
```
Alternatively, you can use the @can directive in your Blade views:

```
@can('access-guest-content')
     {{-- User is allowed to access guest content --}}
     @include('guest-content')
@else
     {{-- User is not allowed --}}
```
 @include('login-link') @endcan

© Copyright **Aryatechno**. All Rights Reserved. Written tutorials and materials by [Aryatechno](https://www.aryatechno.com/)

**ARYAN**